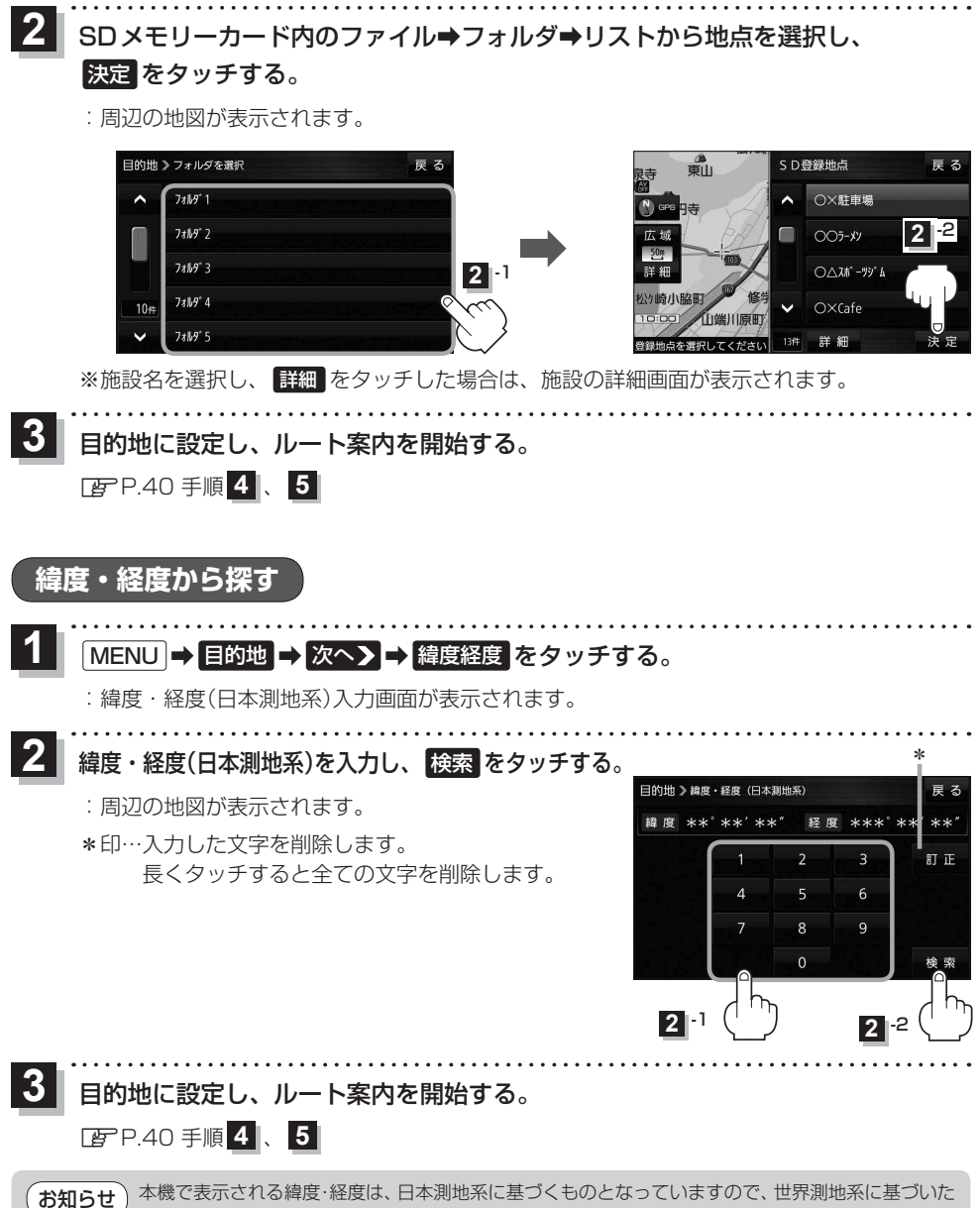

緯度・経度で検索すると、異なる場所を表示する場合があります。